# Photoshop CS3 Nulled Download [Mac/Win]

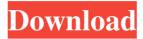

# Photoshop CS3 Crack + Download [32|64bit] (April-2022)

Exporting images After you're done editing your image, you may want to send it to someone who can work on it more efficiently than you. For example, you may want to give the image to an editor who works with a specialized program like Adobe InDesign.

# Photoshop CS3 Crack+ With License Key PC/Windows

Download Photography Photoshop Elements 2020 Essential Elements Of Photoshop Elements: 1. Basic Functions The most basic functions include only the editing/previewing of images. Color, Tone and Size. However, some of the features (such as the one-click image resizing feature) can be a little limited in design. However, you can turn off many of these limitations by using an external editor. This lightweight version of Photoshop is perfect for those who have no intentions to create huge productions, and even for graphic designers working with images. Photoshop Elements is very user-friendly and easy to use, even for novice users. It is also highly-customizable, allowing users to customize the mouse, keyboard and screen keyboard options, and customizing the color, font and image sizing as well as the application information. Adobe Photoshop Elements' price is ideal for non-commercial users, and it is one of the cost-effective ways to edit images and graphics. Note: Photoshop Elements is a good choice of program for those who have basic knowledge of graphic design, but it is not suited to serious graphic designers. 2. Advanced Functions Advanced functions enable the editing, enhancement and reconstruction of images. Some of the editing features include the following: Image Effects The most powerful editing feature is known as Image Effects, which can be applied to images. The image effects available on Photoshop Elements can be somewhat limited, and most of them are only useful to express an abstract art style. However, you can modify the basic effects through the Gimp. The Gimp is a free, open source image editor, which is very powerful, and it's the best alternative to Photoshop Elements. 3. Editing Functions The editing functions include the following: Photoshop Elements Photoshop Elements is a complete image editing software that includes various editing functions. Photoshop Elements includes the following: Basic image editing tools Adjustment tools Layers Optimization Express options 3D effects ■ Brush ■ Liquify ■ Various filters ■ Image resize ■ Channels ■ RAW photo ■ Export options ■ Masking ■ Filter presets • Animation tools • Vectorization • Custom a681f4349e

# Photoshop CS3 Crack + X64 [Latest-2022]

Google is looking to crack down on websites that overload servers in order to increase advertisement revenue. The World Wide Web Association, which represents independent web sites, has requested the U.S. Federal Trade Commission that it make an example of online ad companies that abuse servers, which are paid to provide websites with bandwidth and other services. "This is about power," said Jerry Brito, general counsel of the World Wide Web Foundation, which is a proponent of online innovation. "Power has shifted from the Internet companies to the intermediaries that work for them. If you as a small website owner are not part of the solution, and you're not part of the competition, you're just part of the problem." Online ad networks pay content-sharing sites for bringing traffic to their site. In some instances, the payouts are close to being direct subsidies from advertisers to website owners, according to a complaint filed against Google on Wednesday with the Federal Trade Commission, which prohibits "unfair and deceptive" business practices. After the FTC became suspicious about how some websites were making money, it levied allegations against Google and DoubleClick, which provides the ad service, in September. Those claims are still being studied by the agency. The FTC's action was triggered by a group of small website owners who say they have had their revenues impeded and their online traffic throttled by Google and DoubleClick. To watch the solution below, click here for the related film (watch on the Web). Google has begun to address the complaints by offering ways to help small, independent websites. It will pay sites that are victims of payfor-placement sites. The search company has also developed a social-media marketing plan and a blog for those who have become victims of ad networks. The Web Association, which represents about 3,000 small websites, has started "educating" these sites on how to cope with such problems. For example, many ad-networks companies count their daily revenue in daily amount, which can lead to sudden dips in revenue. This can result in websites temporarily not being paid, because their revenues are above that amount. Ad networks are a common way to make money from the web. The problem is that when they have a large share of the market, their clients often find themselves under-paid or even unpaid for the service. This is because, say, there are about 5

# What's New In Photoshop CS3?

You may also like: 3D Modeling to Create Art and Prototypes Photoshop is one of the most powerful graphics programs on the market and has been ever since it was first released. Some of its most impressive features can be categorized into two main types: image editing and graphic design. Unlike image editing, graphic design has traditionally been a one-person endeavor, like the (now famous) logo you create in Adobe Illustrator.Q: C# Reading Names From.txt I am trying to read all the names in a text file and only write the ones that have the name "Smith" to a new file, but it is skipping over some of them. I know that if there is only one name it will write, but if there are multiple the program should write each one. Here is the code: static void Main(string[] args) { string line; string path = @"C:\MyArtwork\write.txt"; string name; using (StreamReader reader = new StreamReader(path)) { while ((line = reader.ReadLine())!= null) { line = line.Replace(" ", "").Replace(Environment.NewLine, " "); string[] split = line.Split(','); if (split[0].Equals("Smith")) { using (StreamWriter writer = new StreamWriter.Close(); } } } } }

# **System Requirements:**

Operating System: Windows 2000/XP/2003/Vista Processor: Intel Pentium 3.1 GHz (4x) or equivalent AMD Athlon or equivalent Memory: 512 MB RAM (1 GB recommended) Hard Disk: 20 GB available hard disk space 15 GB RAM for Unity3D to work. Graphics: A non-NTSC or PAL monitor with a 1024x768 display resolution or greater is recommended. CPU:

#### Related links:

https://jrowberg.io/advert/photoshop-2022-keygen-crack-setup-full-product-key/

https://www.mil-spec-industries.com/system/files/webform/olwerh288.pdf

https://obeenetworkdev.s3.amazonaws.com/upload/files/2022/06/TrumbxfXdyRgdYWLKJpp\_30\_076bc72279ac4e4ecfa8674edc29c215\_file.pdf

 $\underline{https://ogdisfecttilrubart.wixsite.com/katturtmaking::katturtmaking:kaQQGxRDNV:ogdisfecttilrubartiteach@mail.com/katturtmaking::katturtmaking:kaQQGxRDNV:ogdisfecttilrubartiteach@mail.com/katturtmaking::katturtmaking::katturtmak$ 

om/post/photoshop-2022-version-23-1-product-key-full-product-key-32-64bit

https://darblo.com/adobe-photoshop-cc-free-download-for-windows-2022/

https://www.gifmao.com/wp-content/uploads/2022/07/Photoshop CS5 Mem Patch WinMac.pdf

http://www.viki-vienna.com/photoshop-with-full-keygen-winmac-updated-2022/

https://advantageequestrian.com/2022/06/adobe-photoshop-2021-version-22-5-1-keygen-pc-windows/

https://sarahebott.org/photoshop-cs6-keygen-only-free-pc-windows-updated-2022/

https://www.simonefiocco.com/index.php/2022/06/30/photoshop-2021-version-22-4-1-keygen-free-3264bit-march-2022/

http://jeunvie.ir/?p=4026

https://myinfancy.com/upload/files/2022/06/XcdWK3a4v1m1xb1rehSv\_30\_ab405216b4a157c886b574a6610f754\_3\_file.pdf

https://www.kitteryme.gov/sites/g/files/vyhlif3316/f/uploads/appointment application for town boards - january 2021- fillable.pdf

http://classibox.wpbranch.com/advert/apple-imac/

http://www.graham-lawler.com/?p=15122

https://www.vakantiehuiswinkel.nl/adobe-photoshop-2021-version-22-5-activator-free-x64/

http://www.cpakamal.com/adobe-photoshop-cc-2018-kevgen-crack-serial-kev/

https://www.vakantiehuiswinkel.nl/photoshop-2022-version-23-activator-2022/

http://gomeztorrero.com/photoshop-cc-2018-version-19/

https://fluxlashbar.com/wp-content/uploads/2022/06/Photoshop 2022 Version 231 Product Key Free.pdf